## 常规教程

本章节中,主要介绍如何使用 ActiveReports 设计器,设计常规的报表功能。

On this page:

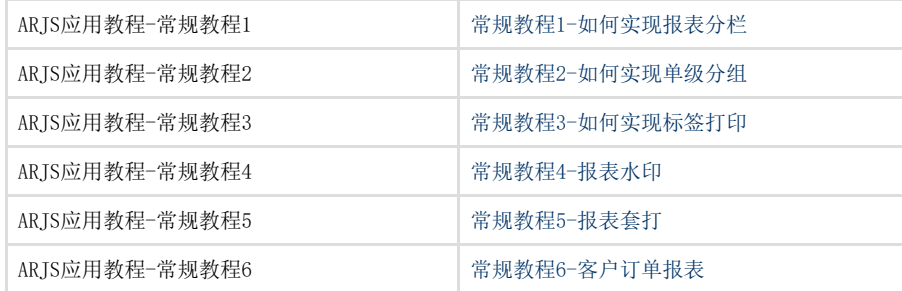